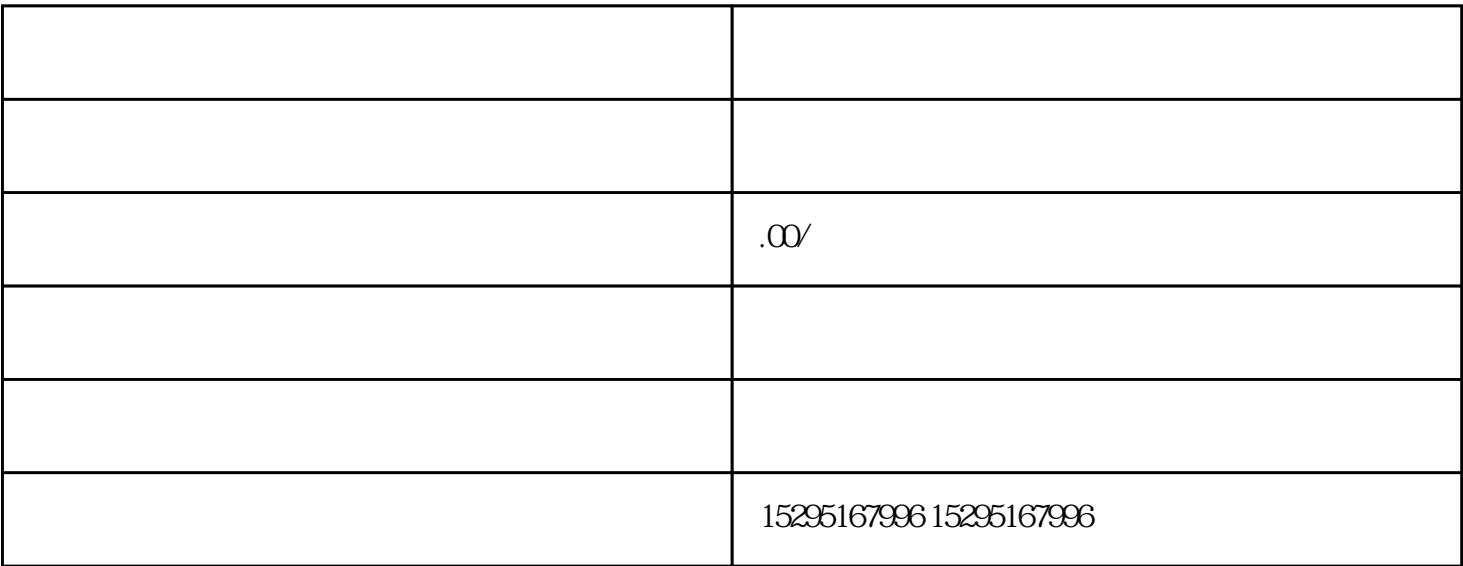

zhuoyue